# **Deleting Successfully Replicated Transactions**

This chapter covers the following topics:

- [Function Description](#page-0-0)
- [Clean Up Log File](#page-0-1)
- [Processing of Clean-Up Task Messages](#page-2-0)

### <span id="page-0-0"></span>**Function Description**

A transaction that changes the master file is logged in the master file's log file to be applied later to the replicate files. After ETP applies the transactions to the replicate files, you can remove the completed transactions from the log file using this function.

### <span id="page-0-1"></span>**Clean Up Log File**

By either entering the Cleanup Logfile direct command CL or selecting the CL task on the ETP main menu, the Clean Up Log File screen appears.

#### **The Clean Up Log File Screen**

```
 23:59:59 ***** ENTIRE TRANSACTION PROPAGATOR ***** 2000-12-24
                           Clean up log file
 DBID FNR
First log file to be processed .* ____1 ____1
Last log file to be processed .* 254 \_255 Time stamp or time value for last transaction to be deleted
   Time stamp .. A6A6BDBD561F6000 (hexadecimal value)
   Time ........ 1992-11-26 10:07:29.3 (yyyy-mm-dd hh:mm:ss.t)
 Refresh file if all transactions are replicated .... N (Y/N)
 Self-restart interval .............................. (hh:mm:ss)
 Number of updates for which ETs are to be skipped .. 0
 Number of READs before STOP TASKS flag is checked .. 1000
 Command ===>
 Enter-PF1---PF2---PF3---PF4---PF5---PF6---PF7---PF8---PF9---PF10--PF11--PF12---
      Help Menu Exit Last Flip Tech Canc
```
### **Screen Field Description**

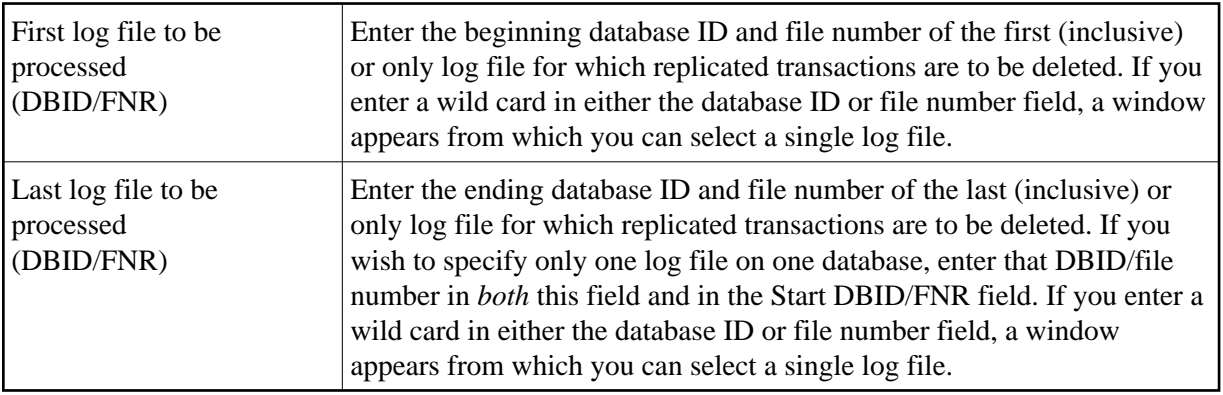

You can limit deletion to all transactions up to and including a time earlier than the current time by entering that earlier time in one of the following fields:

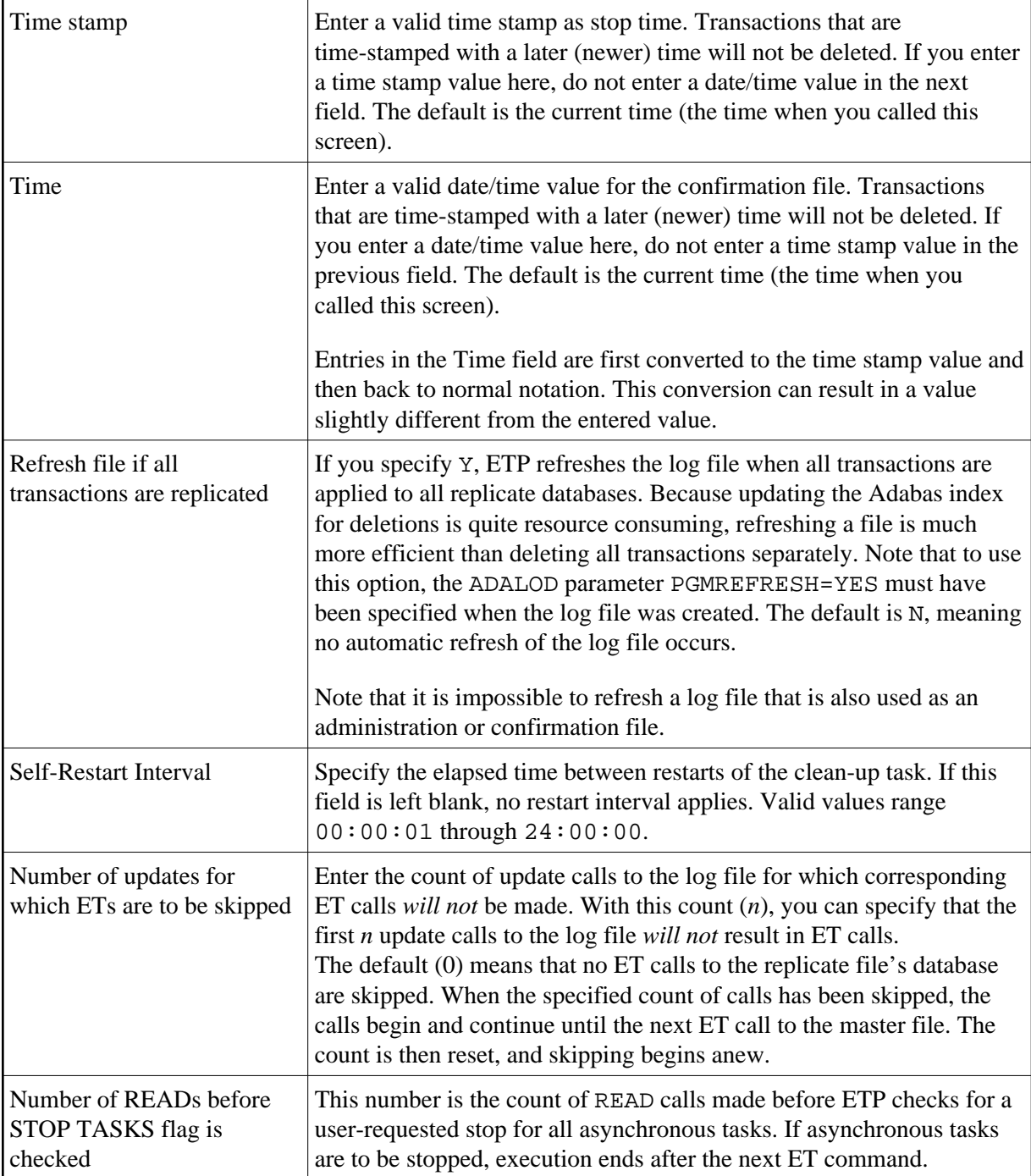

## <span id="page-2-0"></span>**Processing of Clean-Up Task Messages**

The subprogram WADUSER3 is used to display all messages issued by the clean-up task. WADUSER3 can be modified to filter the task messages and, if desired, send them directly to the operator console. (For more information about the WADUSER3 subprogram, which is delivered in source form with ETP, see *ETP Installation*.)